## **AR28/AR46系列路由器VOIP的典型配置**

**【需求】** 公司或企事业单位甲乙丙三个跨省市分部通过PSTN长途互通电话,内部通过程控交 换机互通电话。同时三地具有了数据网,并且流量不大,此时甲乙丙三地可以选择使 用Voip将话路转移到数据网上,以节省跨省市的长途费用。需要做的就是增加语音网 关,或者在现有的路由器上增加语音模块:FXO、E&M、E1VI、FXS。丁地为新增加 的分部,可以考虑直接增加带语音模块(如FXS)的路由器。随着分部的增加,增加一台 网守(GK)是绝对有必要的。为方便起见,就放在戊地,实际放在数据可通的任何一地 均可。

假设原号码分配为:

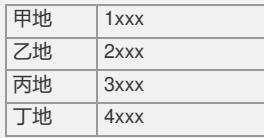

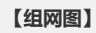

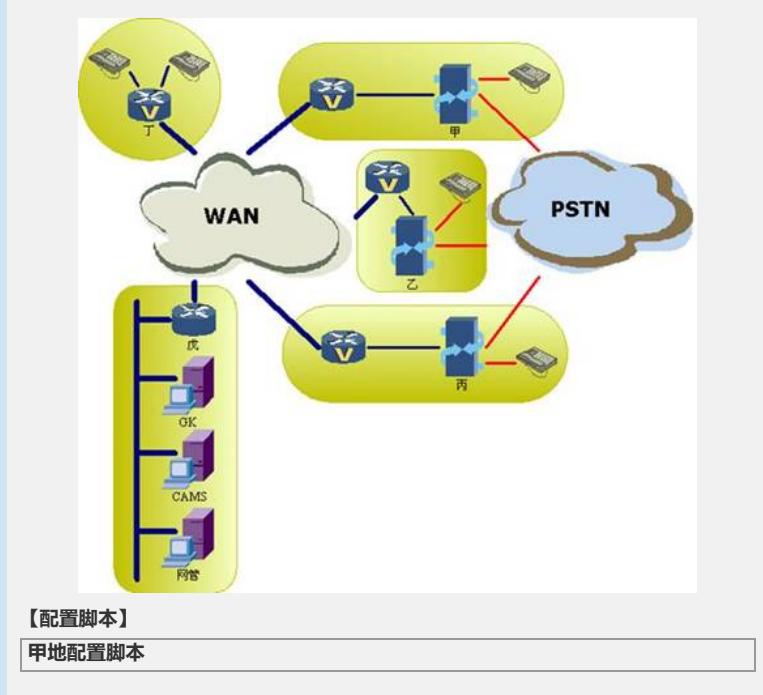

## **丙地配置脚本**

#

subscriber-line 0:1

address ip 3.3.3.3 match-template 3... # entity 4 voip address ip 4.4.4.4 match-template 4... # entity 21 pots dial-prefix 2 match-template 2... line 0:1 # gk-client #

entity 1 voip address ip 1.1.1.1 match-template 1... # entity 3 voip

dial-program #

# #

# aaa-client sip

# cas 1 mode itu-t default-standard # voice-setup

#

#

#

# entity 4 voip address ip 4.4.4.4 match-template 4... # entity 11 pots dial-prefix 1 match-template 1... line 0 # entity 12 pots dial-prefix 1 match-template 1... line 1 # gk-client

subscriber-line 0

subscriber-line 1

timeslot-set 1 timeslot-list 1-15,17-31 signal r2 **/ E1VI使用r2信令/**

**乙地配置脚本** controller E1 1/0

# entity 3 voip address ip 3.3.3.3 match-template 3...

dial-program

# entity 2 voip

address ip 2.2.2.2

voice-setup # aaa-client # sip #

match-template 2...

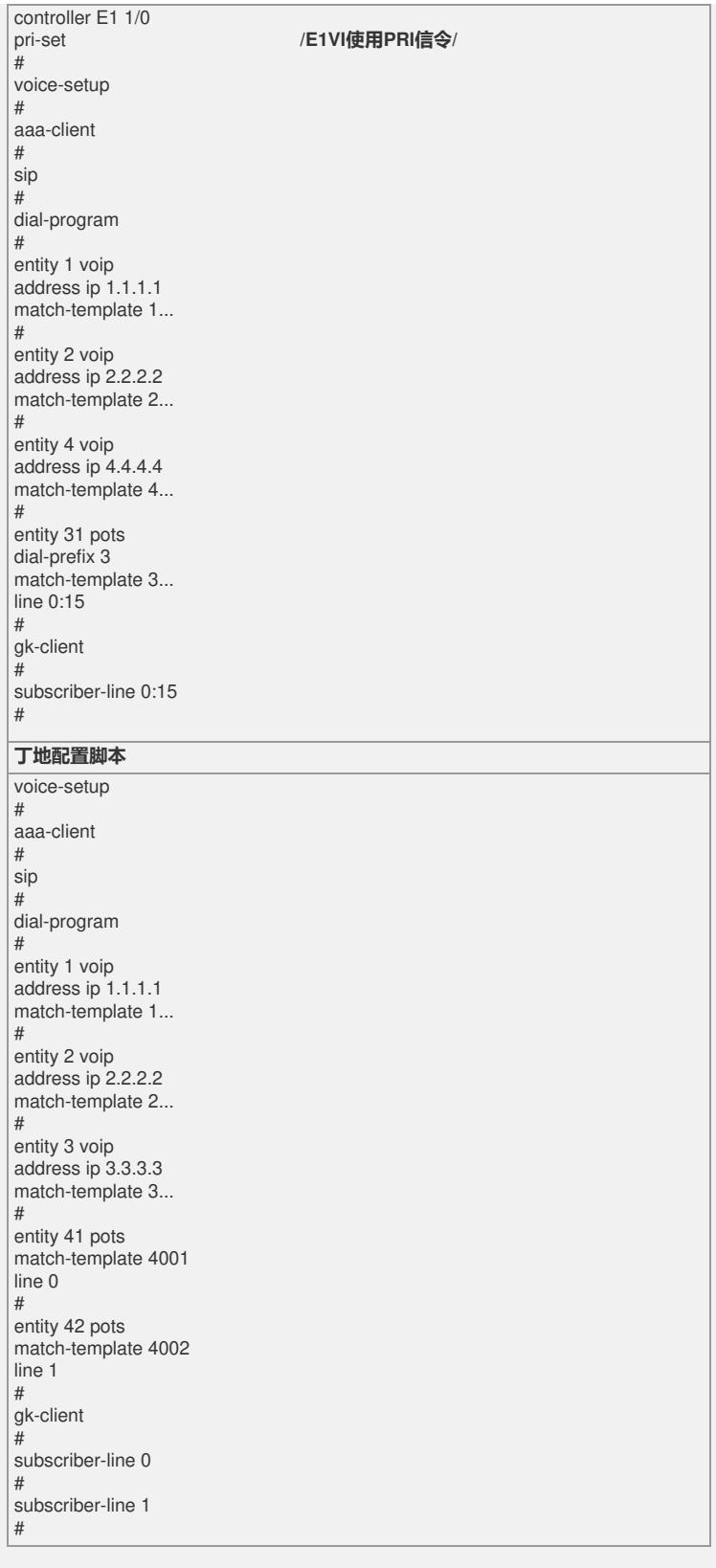